## **DIVAGANDO**

## ARMONIZADA: LUIS ALVAREZ

## DOMINGO SEMENZATO

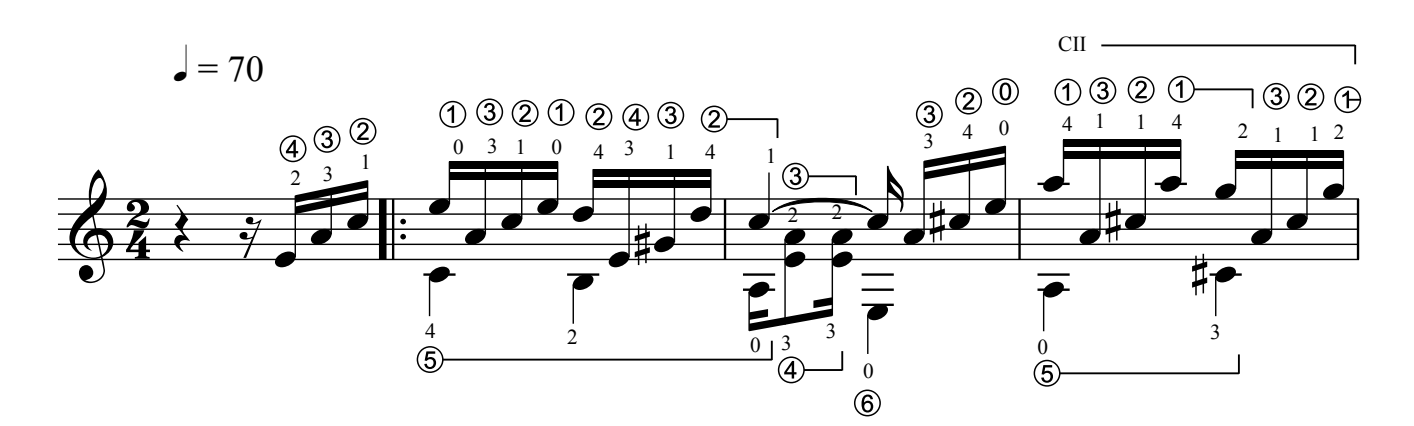

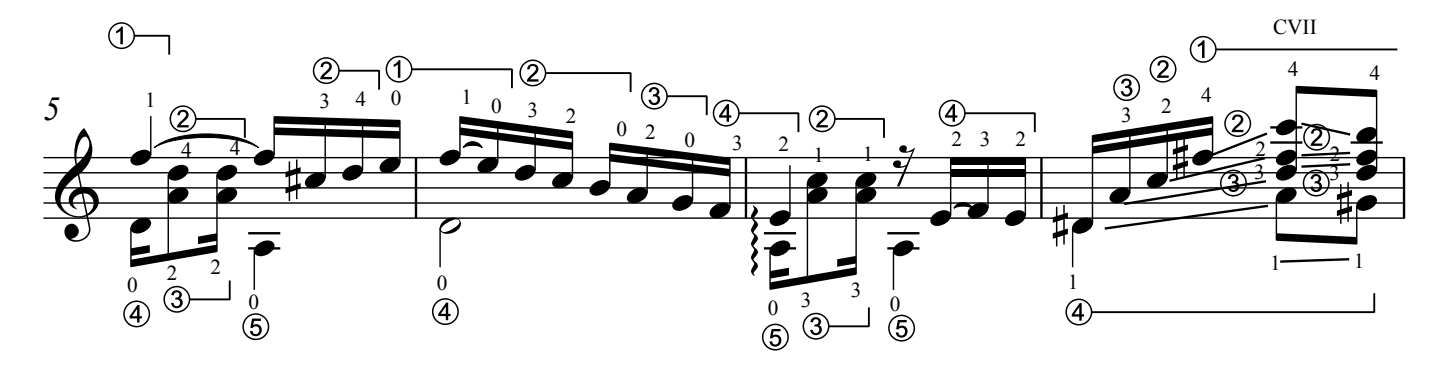

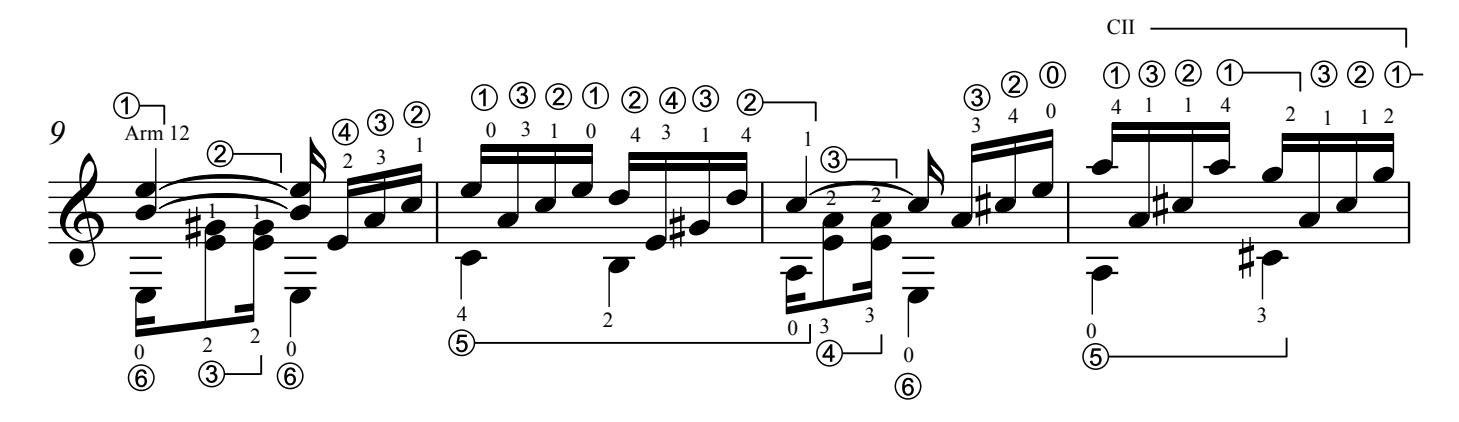

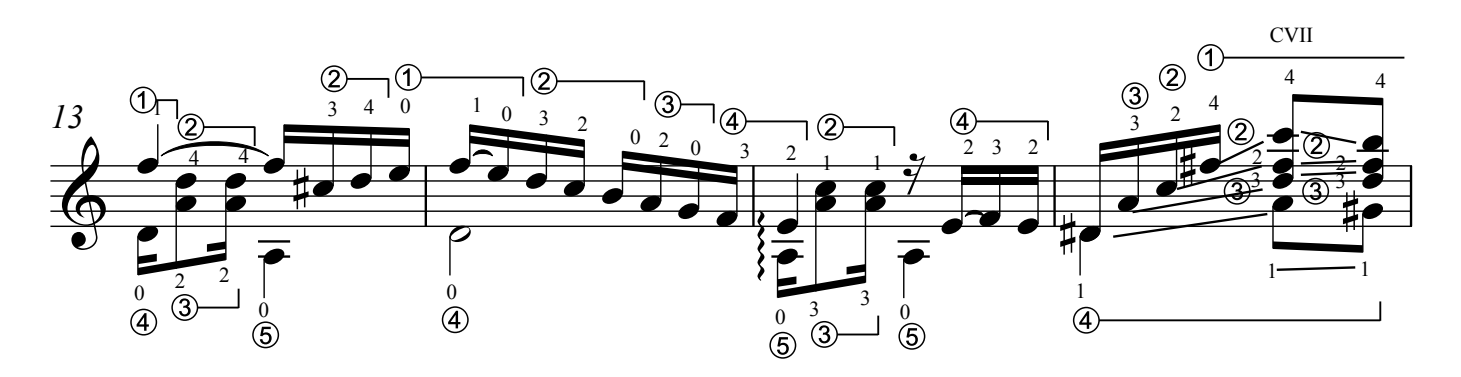

Archivo: semenzato\_divagando\_gp

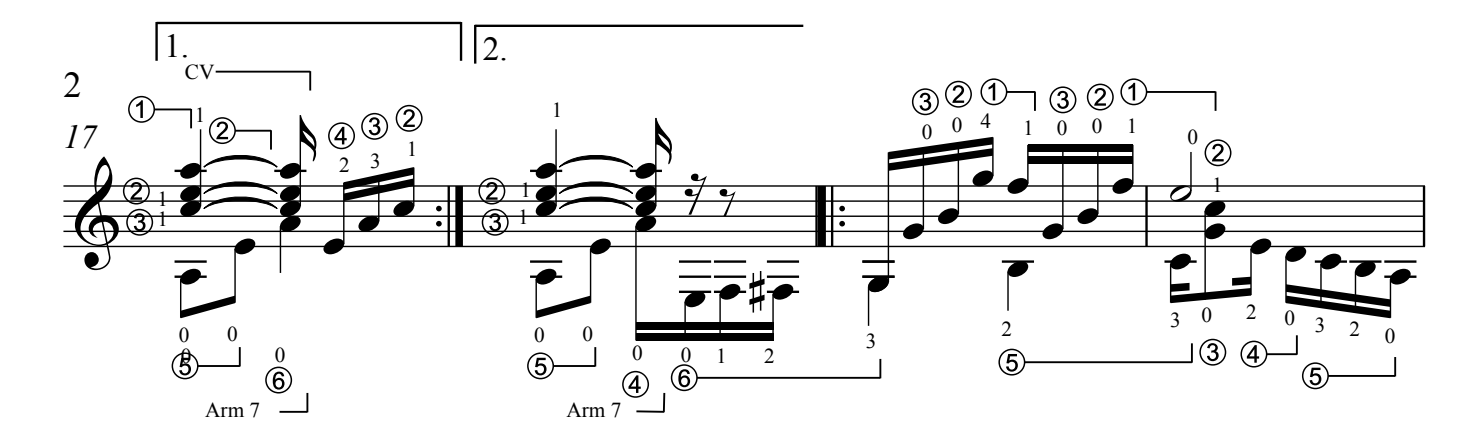

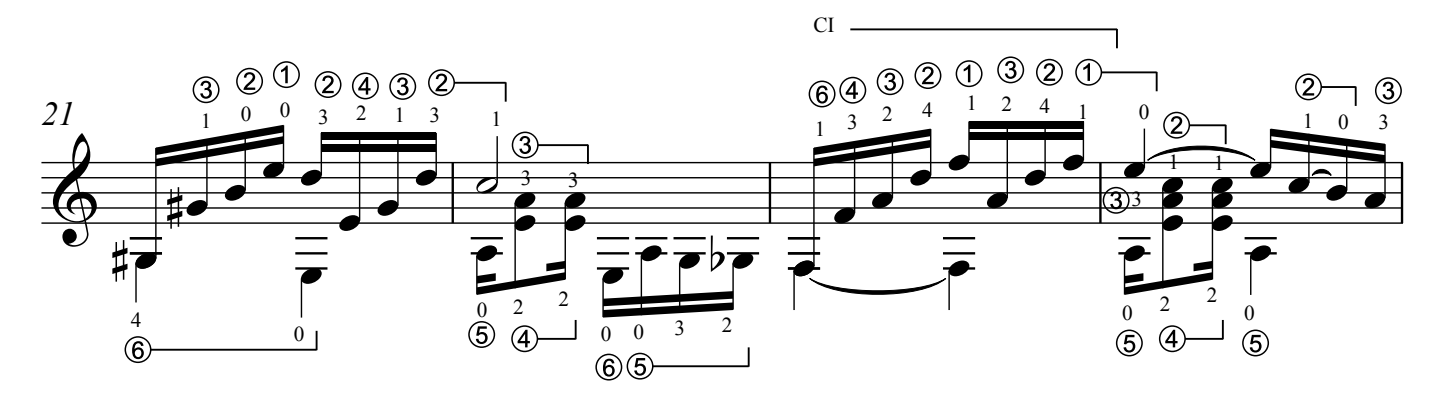

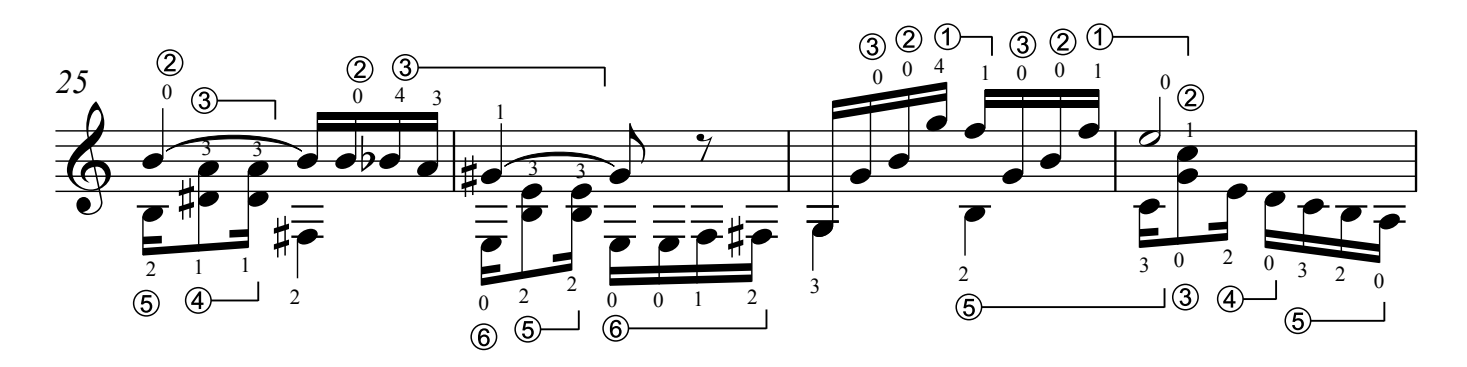

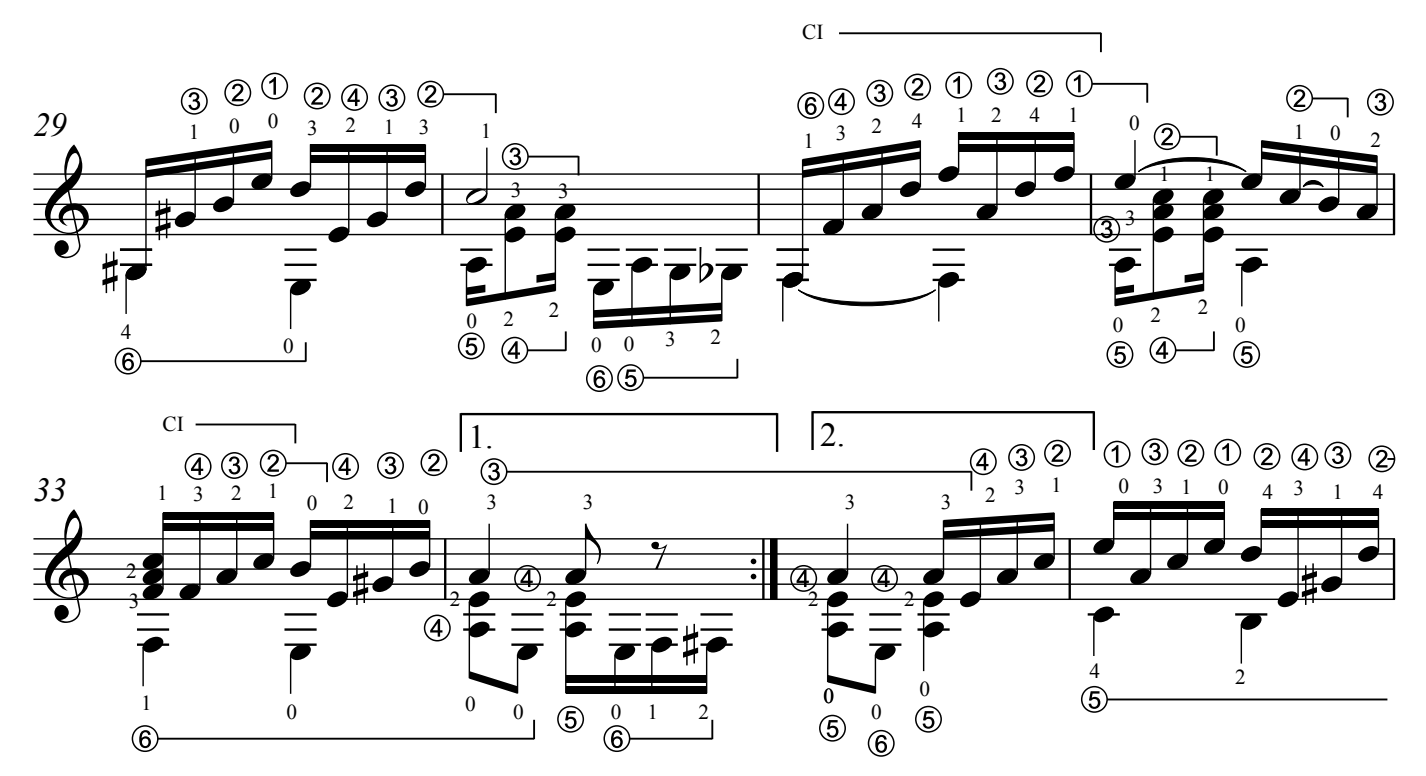

Archivo: semenzato\_divagando\_gp

Página: 2/3

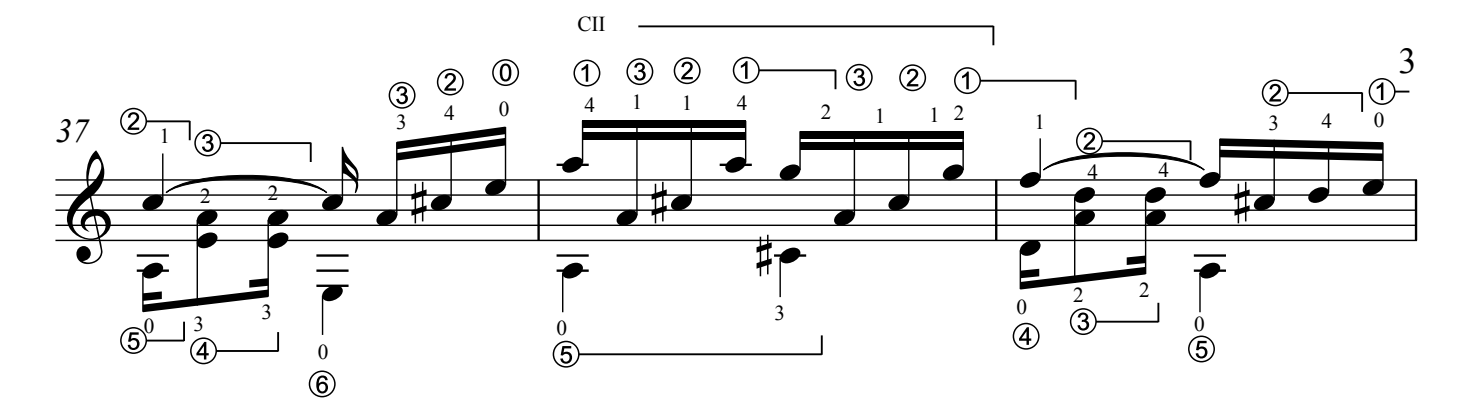

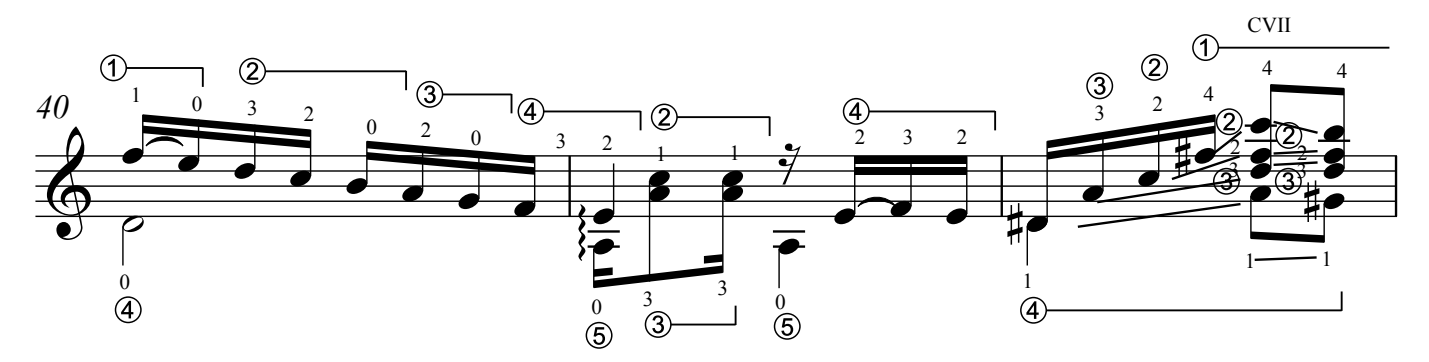

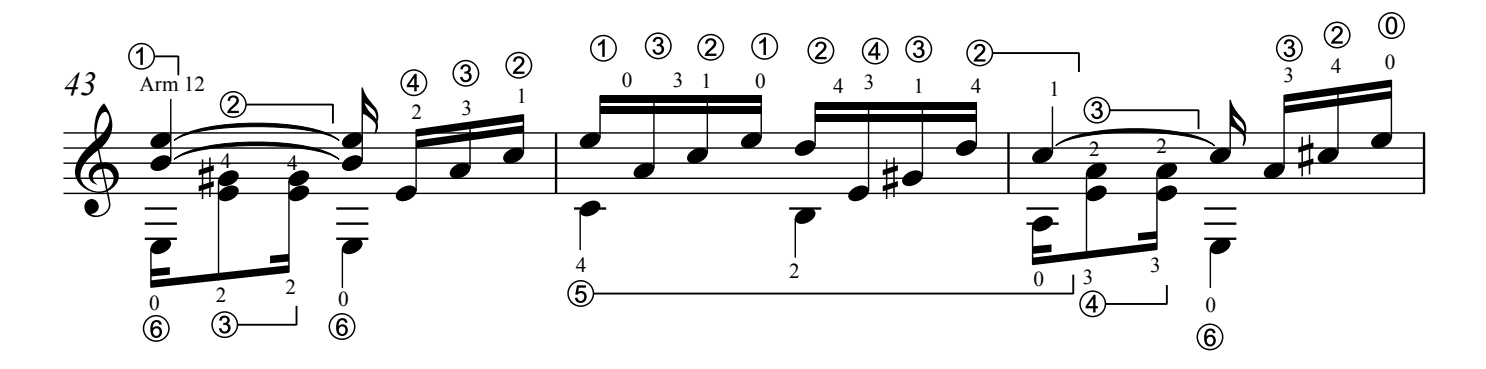

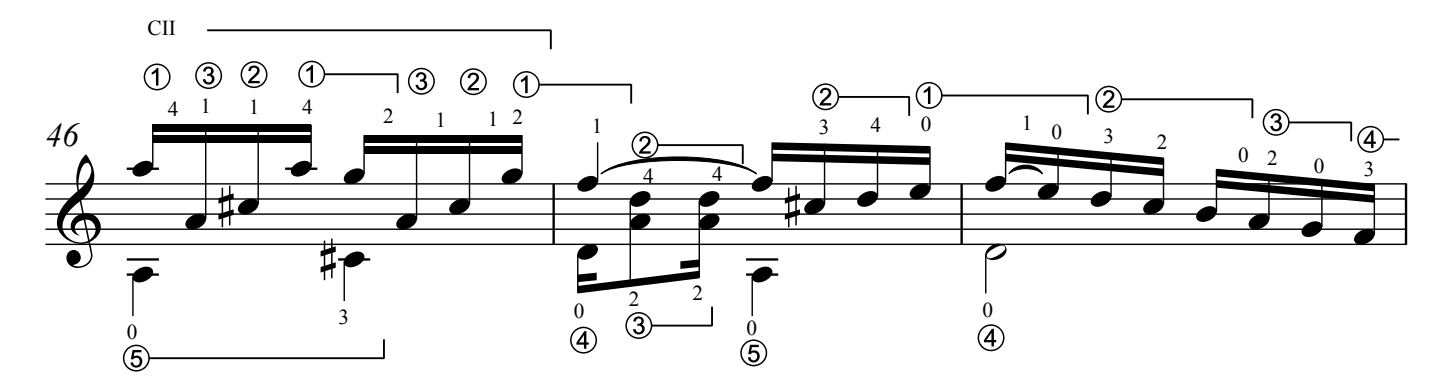

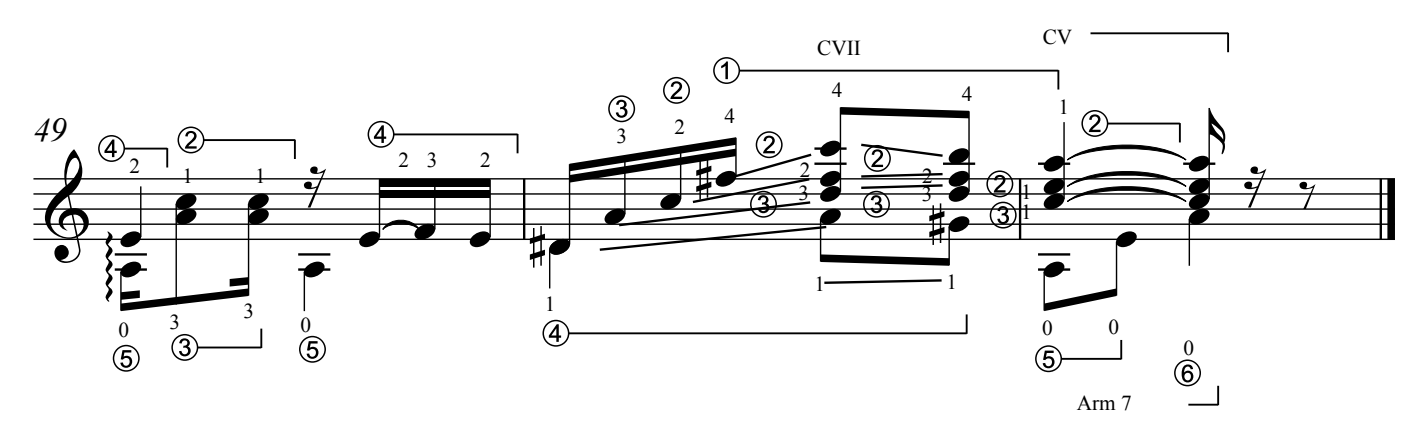